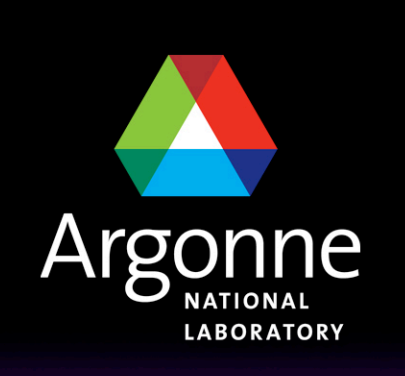

... for a brighter future

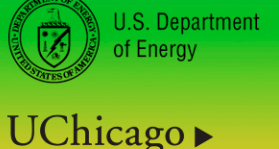

Argonne<sub>uc</sub>

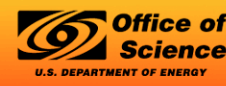

A U.S. Department of Energy laboratory managed by UChicago Argonne, LLC

#### *I. Portable, Extensible Toolkit for Scientific Computation*

## *Boyana Norris*

*(representing the PETSc team)* 

*Mathematics and Computer Science Division Argonne National Laboratory, USA March, 2009* 

#### *What is PETSc?*

- A freely available and supported research code
- Download from http://www.mcs.anl.gov/petsc
- **Hyperlinked manual, examples, and manual pages for all routines**
- **Hundreds of tutorial-style examples, many are real applications**
- Support via email: petsc-maint@mcs.anl.gov
- Usable from C, C++, Fortran 77/90, and Python

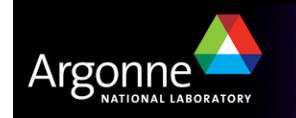

## *What is PETSc?*

- **Portable to any parallel system supporting MPI,**  including:
	- Tightly coupled systems
		- *Blue Gene/P, Cray XT4, Cray T3E, SGI Origin, IBM SP, HP 9000, Sub Enterprise*
	- Loosely coupled systems, such as networks of workstations
		- *Compaq,HP, IBM, SGI, Sun, PCs running Linux or Windows, Mac OS X*

#### **PETSc History**

- Begun September 1991
- Over 20,000 downloads since 1995 (version 2), currently 300 per month

#### **PETSc Funding and Support**

- Department of Energy
	- *SciDAC, MICS Program, INL Reactor Program*
- National Science Foundation
	- *CIG, CISE, Multidisciplinary Challenge Program*

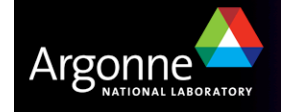

# Team and Active Developers Non-LANS

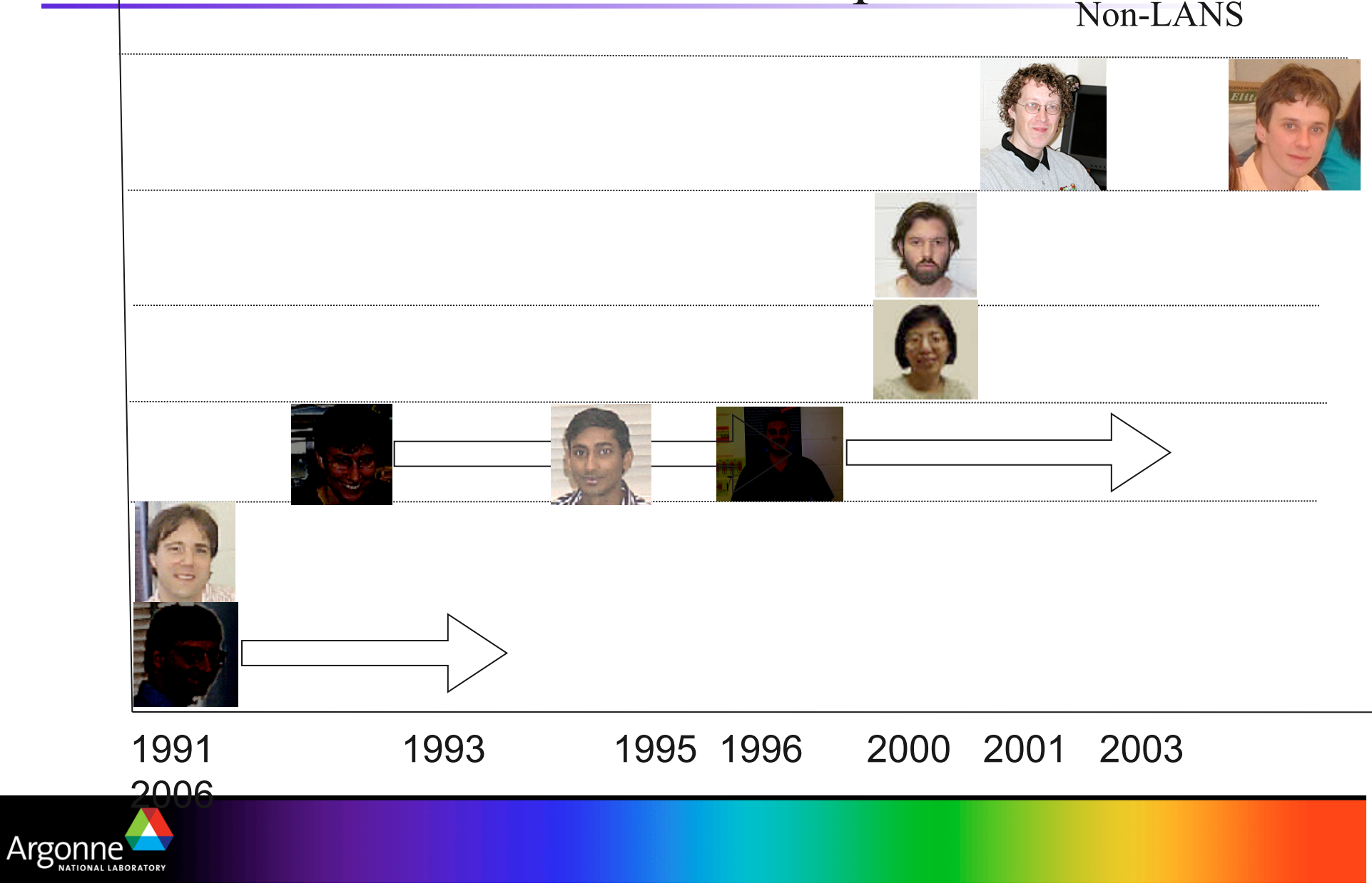

#### *How did PETSc Originate?*

#### *PETSc was developed as a Platform for Experimentation.*

We want to experiment with different

- Models
- Discretizations
- Solvers
- Algorithms (which blur these boundaries)

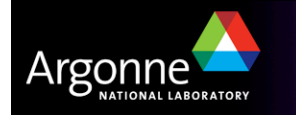

#### *Successfully Transitioned from Basic Research to Common Community Tool*

- Applications of PETSc
	- Nano-simulations (20)
	- Biology/Medical(28)
	- Cardiology
	- **Imaging and Surgery**
	- Fusion (10)
	- Geosciences (20)
	- Environmental/Subsurface Flow (26)
	- Computational Fluid Dynamics (49)
	- Wave propagation and the Helmholz equation (12)
	- **Optimization (7)**
	- Other Application Areas (68)
	- Software packages that use or interface to PETSc (30)
	- Software engineering (30)
	- Algorithm analysis and design (48)

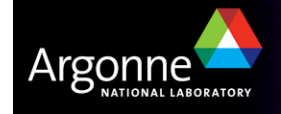

#### *Who Uses PETSc?*

- Computational Scientists
	- PyLith (TECTON), Underworld, Columbia group
- **Algorithm Developers** 
	- Iterative methods and Preconditioning researchers
- **Package Developers** 
	- SIPs, SLEPc, TAO, MagPar, StGermain, Dealll

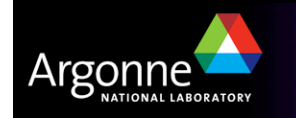

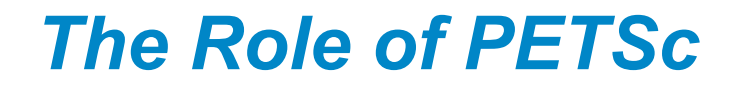

Developing parallel, nontrivial PDE solvers that deliver high performance is still difficult and requires months (or even years) of concentrated effort.

PETSc is a tool that can ease these difficulties and reduce the development time, but it is not a black-box PDE solver, nor a silver bullet.

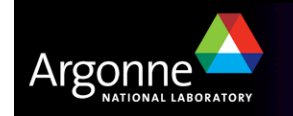

#### *Features*

- Many (parallel) vector/array operations
- Numerous (parallel) matrix formats and operations
- **Numerous linear solvers**
- **Nonlinear solvers**
- **Limited ODE integrators**
- **Limited parallel grid/data management**
- Common interface for most DOE solver software

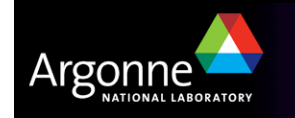

#### *Structure of PETSc*

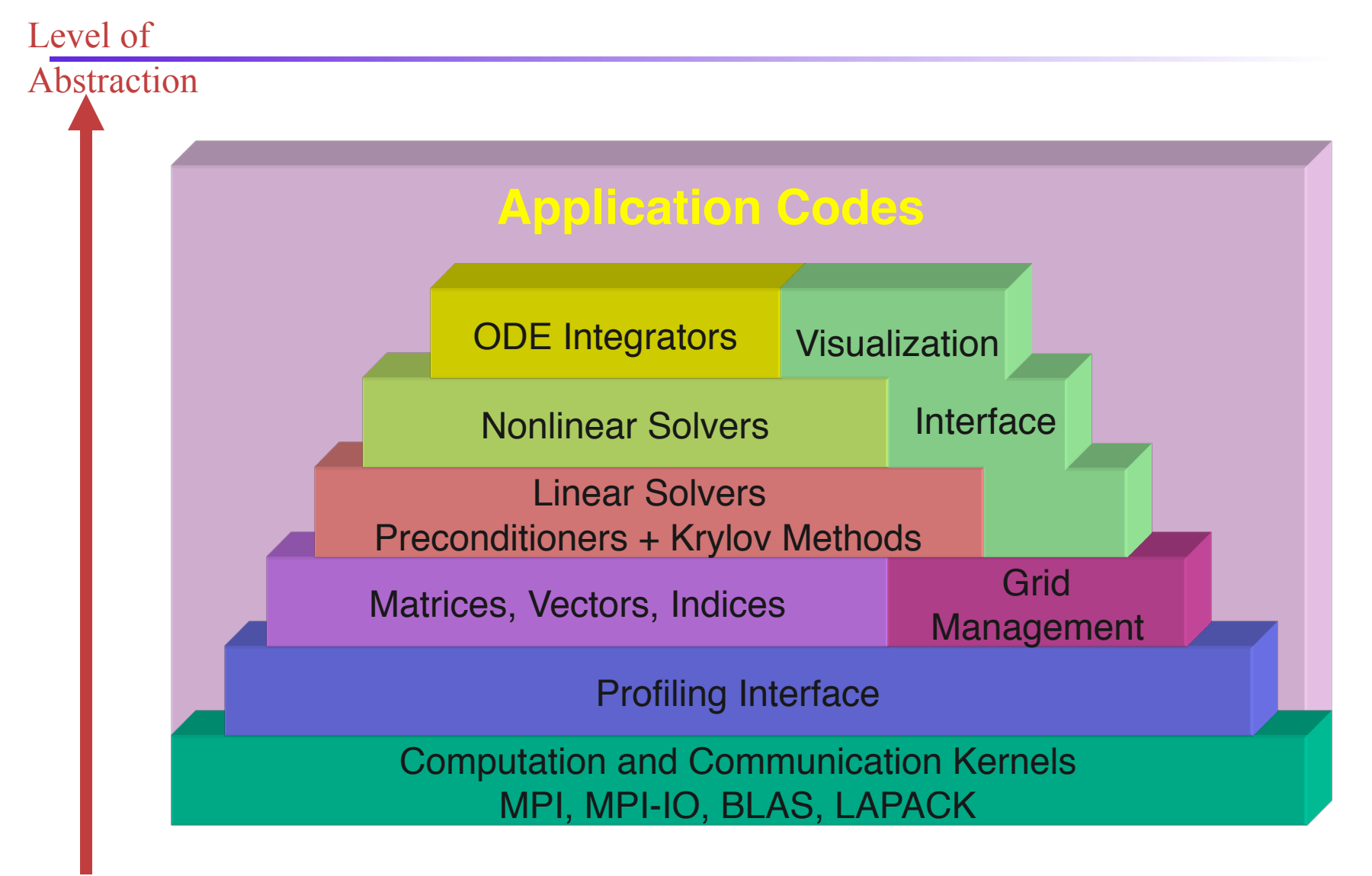

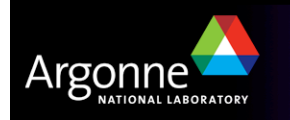

#### *Interfaced Packages*

#### **LU** (Sequential)

– SuperLU (Demmel and Li, LBNL), ESSL (IBM), Matlab, LUSOL (from MINOS - Michael Saunders, Stanford), LAPACK, PLAPACK (van de Geijn, UT Austin), UMFPACK (Timothy A. Davis)

#### Parallel LU

- SuperLU\_DIST (Demmel and Li, LBNL)
- SPOOLES (Ashcroft, Boeing, funded by ARPA)
- MUMPS (European)
- PLAPACK (van de Geijn, UT Austin)

#### **Parallel Cholesky**

- DSCPACK (Raghavan, Penn. State)
- SPOOLES (Ashcroft, Boeing, funded by ARPA)
- PLAPACK (van de Geijn, UT Austin)

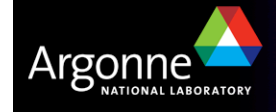

#### *Interfaced Packages*

- XYTlib parallel direct solver (Fischer and Tufo, ANL)
- SPAI Sparse approximate inverse (parallel)
	- Parasails (Chow, part of Hypre, LLNL)
	- SPAI 3.0 (Grote/Barnard)
- **Algebraic multigrid** 
	- Parallel BoomerAMG (part of Hypre, LLNL)
	- ML (part of Trilinos, SNL)
- Parallel ICC(0) BlockSolve95 (Jones and Plassman, ANL)
- **Parallel II U** 
	- BlockSolve95 (Jones and Plassman, ANL)
	- PILUT (part of Hypre, LLNL)
	- EUCLID (Hysom also part of Hypre, ODU/LLNL)
- Sequential ILUDT (SPARSEKIT2- Y. Saad, U of MN)

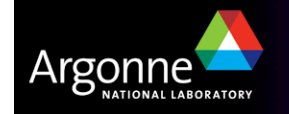

## *Interfaced Packages*

- **Parititioning** 
	- Parmetis
	- Chaco
	- Jostle
	- Party
	- Scotch
- ODE integrators
	- Sundials (LLNL)
- **Eigenvalue solvers** 
	- BLOPEX (developed by Andrew Knyazev)
- **FFTW**
- SPRN

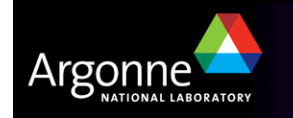

#### *Child Packages of PETSc*

- SIPs Shift-and-Invert Parallel Spectral Transformations
- SLEPc scalable eigenvalue/eigenvector solver packages.
- TAO scalable optimization algorithms
- veltisto ("optimum")- for problems with constraints which are timeindependent PDEs.
- All have PETSc's style of programming

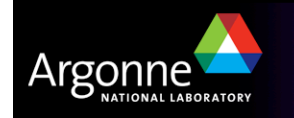

#### *What Can We Handle?*

- PETSc has run problem with 500 million unknowns
	- http://www.scconference.org/sc2004/schedule/pdfs/pap111.pdf
- PETSc has run on over 6,000 processors efficiently
	- ftp://info.mcs.anl.gov/pub/tech\_reports/reports/P776.ps.Z
- PETSc applications have run at 2 Teraflops
	- LANL PFLOTRAN code
- PETSc also runs on your laptop
- Only a handful of our users ever go over 64 processors

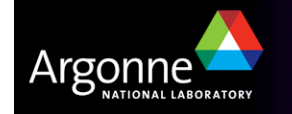

#### Example 1:

## *Modeling of Nanostructured Materials*

- Goal: Characterisation/prediction of various nanoscale properties
- Approach: Determination and analysis of most stable atomic structure  $\rightarrow$  Minimisation of many-particle interaction energy

$$
E_{\text{tot}}(\{\vec{R}_{\text{at}}\}) = \underbrace{E_{\text{el}}(\{\vec{r}_{\text{el}}\};\{\vec{R}_{\text{at}}\})}_{\text{hard}} + \underbrace{E_{\text{nuc}}(\{\vec{R}_{\text{at}}\})}_{\text{easy}}
$$

- $\bullet$  Methods:
	- 1. molecular orbital theory (Schrodinger equation)
	- 2. density functional theory (DFT)
- 3. tight-binding (TB, DFTB); semi-empirical \*
	- 4. classical potentials (Lennard-Jones, Brenner, ...)

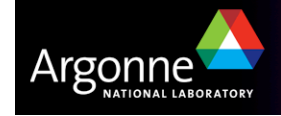

System size

መ

System siz

Accuracy

## **Large: ultimate goal** 50,000 atoms with electronic structure  $\sim$  N=200,000

sparse:

non-zero density -> 0 as N increases

■ dense solutions are requested: 60% eigenvalues and eigenvectors

Dense solutions of large sparse problems!

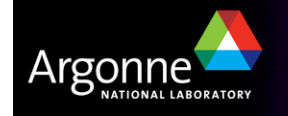

#### *DFTB-eigenvalue problem is distinguished by*

- $(A, B)$  is large and sparse Iterative method
- A large number of eigensolutions (60%) are requested Iterative method + multiple shift-and-invert
	- The spectrum has
		- poor average eigenvalue separation O(1/N),
		- cluster with hundreds of tightly packed eigenvalues
		- $-gap \gg O(1/N)$

Iterative method + multiple shift-and-invert + robusness

- The matrix factorization of  $(A \cdot \sigma B) = LDL$ <sup>T</sup>: not-very-sparse(7%)  $\leq$  nonzero density  $\leq$  dense(50%) Iterative method + multiple shift-and-invert + robusness + efficiency
- $\blacksquare$  Ax= $\lambda$ Bx is solved many times (possibly 1000's) Iterative method + multiple shift-and-invert + robusness + efficiency + initial approximation of eigensolutions

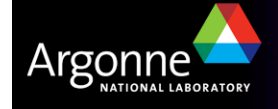

#### *Software Structure*

**S**hift-and-**I**nvert **P**arallel Spectral Transform**s** (**SIPs**)

- Select shifts
- Bookkeep and validate eigensolutions
- Balance parallel jobs
- Ensure global orthogonality of eigenvectors
- Manage matrix storage

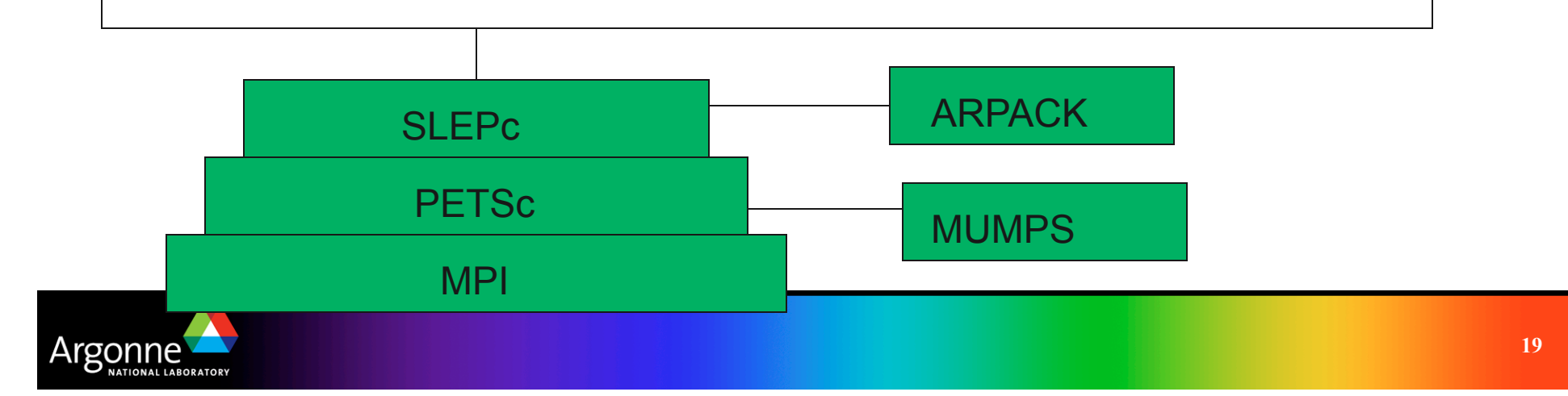

#### *FACETS: Framework Application for Core-Edge Transport Simulations*

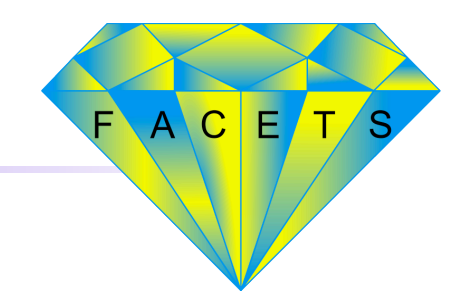

IU NYU Lodestar

- https://facets.txcorp.com/facets
- **PI: John Cary, Tech-X Corporation**

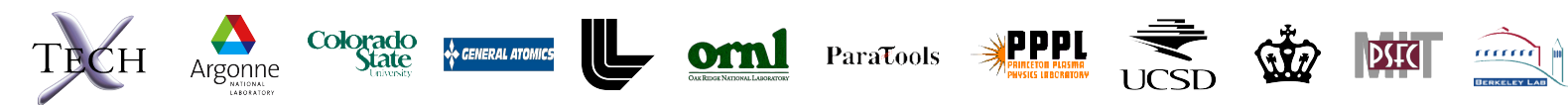

- Goal: Providing modeling of a fusion device from the core to the wall
- **TOPS Emphasis in FACETS** 
	- Incorporate TOPS expertise in scalable nonlinear algebraic solvers into the base physics codes that provide the foundation for the coupled models
	- Study mathematical challenges that arise in coupled core-edge and transport-turbulence systems

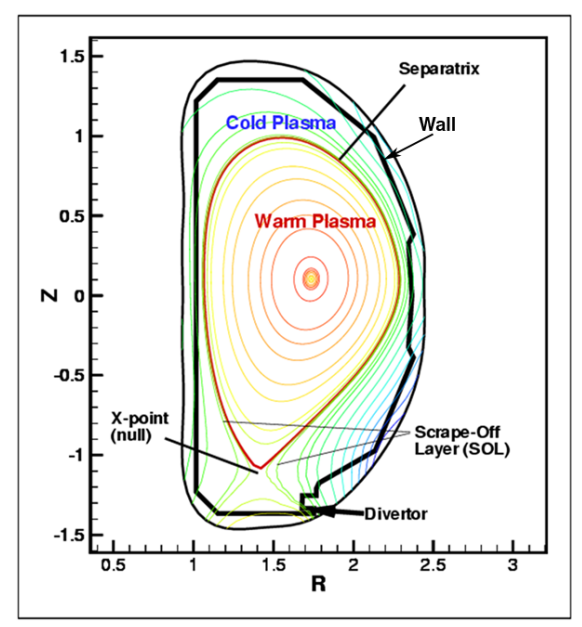

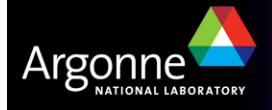

#### *The edge-plasma region is a key component to include for integrated modeling of fusion devices*

Edge-pedestal temperature has large impact on fusion gain

Plasma exhaust can damage walls

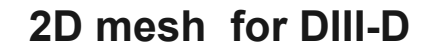

**Impurities from wall can dilute core fuel** and radiate substantial energy **Vertical position (m)** Edge-plasma region **Magnetic fusion device**  $\boldsymbol{v}$ ledge plasma Vertical position core region divertor plate  $1.0$  $1.5$  $2.0$  $2.5$ **Major radius** Major radius (m)

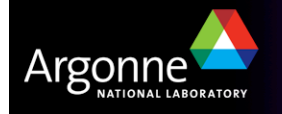

#### *UEDGE is a 2D plasma/neutral transport code*

- Features of UEDGE
	- **Physics:** 
		- *Multispecies plasma; var.*  $n_{i,e}$ *, u<sub>lli,e</sub>,*  $T_{i,e}$  *for particle density, parallel momentum, and energy balances*
		- *Reaction-diffusion-convection type eqstions*
		- *Reduced Navier-Stokes or Monte Carlo for wallrecycled/sputtered neutrals*
		- *Multi-step ionization and recombination*
	- **Numerics:** 
		- *Finite-volume discretization*
		- *Preconditioned Newton-Krylov implicit solver*
		- *Non-orthogonal mesh for fitting divertor*
		- *Steady-state or time dependent*
		- *Parallel version*
		- *PYTHON or BASIS scripting control*

#### **References:**

• T. D. Rognlien and M. E. Rensink, Edge-Plasma Models and Characteristics for Magnetic Fusion Energy Devices, Fusion Engineering and Design, 60: 497-514, 2002.

• T. D. Rognlien, D. D. Ryutov, N. Mattor, and G. D. Porter, Two-Dimensional Electric Fields and Drifts Near the Magnetic Separatrix in Divertor Tokamaks, Physics of Plasmas, 6 (5): 1851-1857, 1999.

• T. D. Rognlien, X. Q. Xu, and A. C. Hindmarsh, Application of Parallel Implicit Methods to Edge-Plasma Numerical Simulations, Journal of Computational Physics, 175: 249-268, 2002.

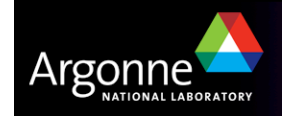

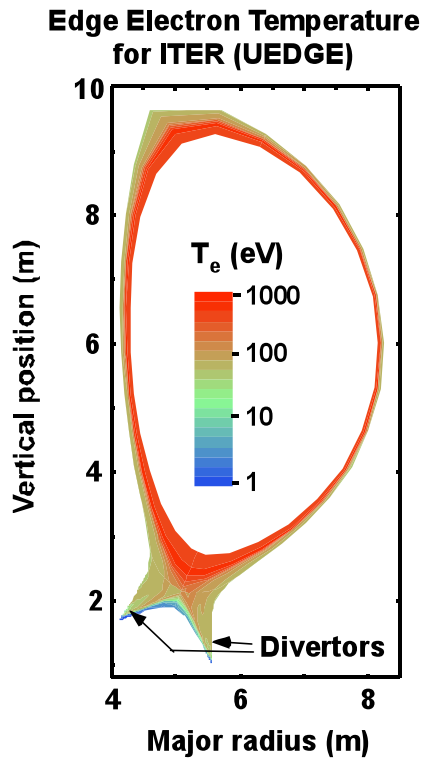

#### *Outline*

- Overview of PETSc
	- Linear solver interface: KSP
	- Nonlinear solver interface: SNES
	- Profiling and debugging
- **Ongoing research and developments**

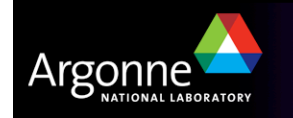

## *The PETSc Programming Model*

Distributed memory, "shared-nothing"

- *Requires only a standard compiler*
- *Access to data on remote machines through MPI*
- **Hide within objects the details of the communication**
- User orchestrates communication at a higher abstract level than direct MPI calls

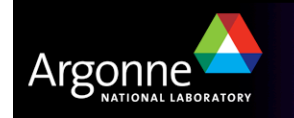

# *Getting Started*

```
PetscInitialize(); 
ObjCreate(MPI_comm,&obj);
ObjSetType(obj, );
ObjSetFromOptions(obj, );
```

```
ObjSolve(obj, );
ObjGetxxx(obj, );
```

```
ObjDestroy(obj);
PetscFinalize()
```
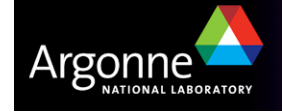

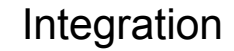

**25** 

## *PETSc Numerical Components*

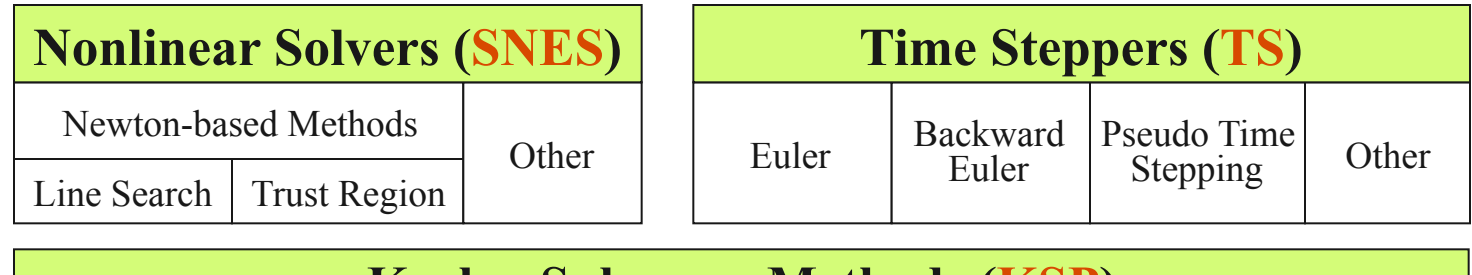

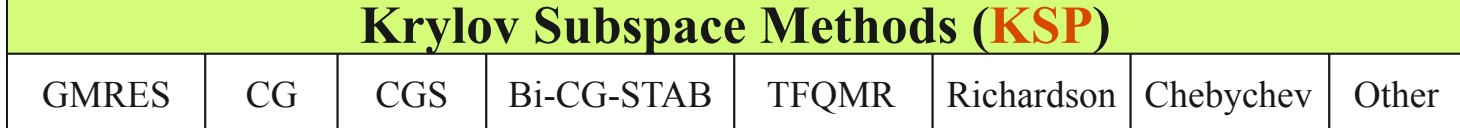

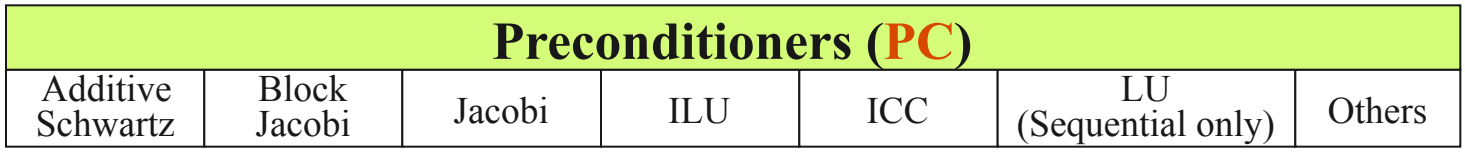

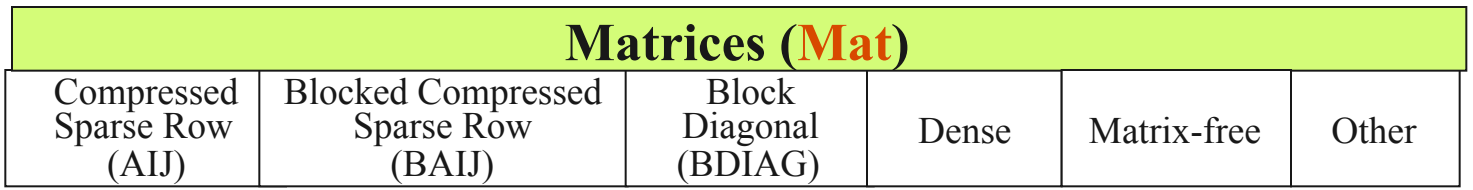

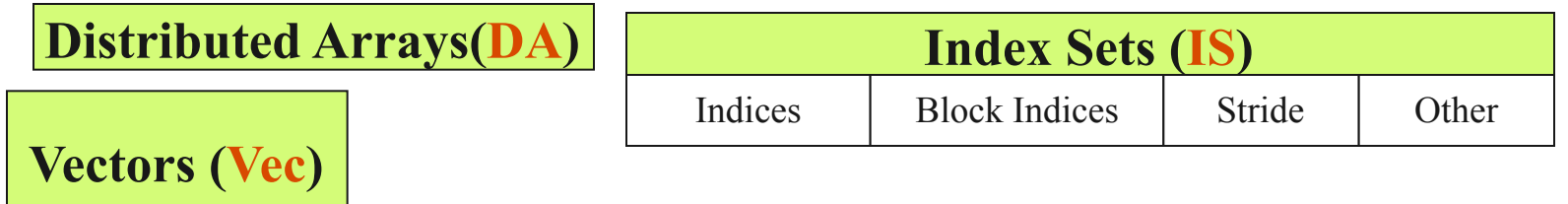

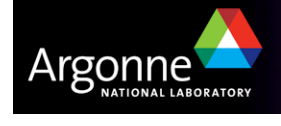

#### *Linear Solver Interface: KSP*

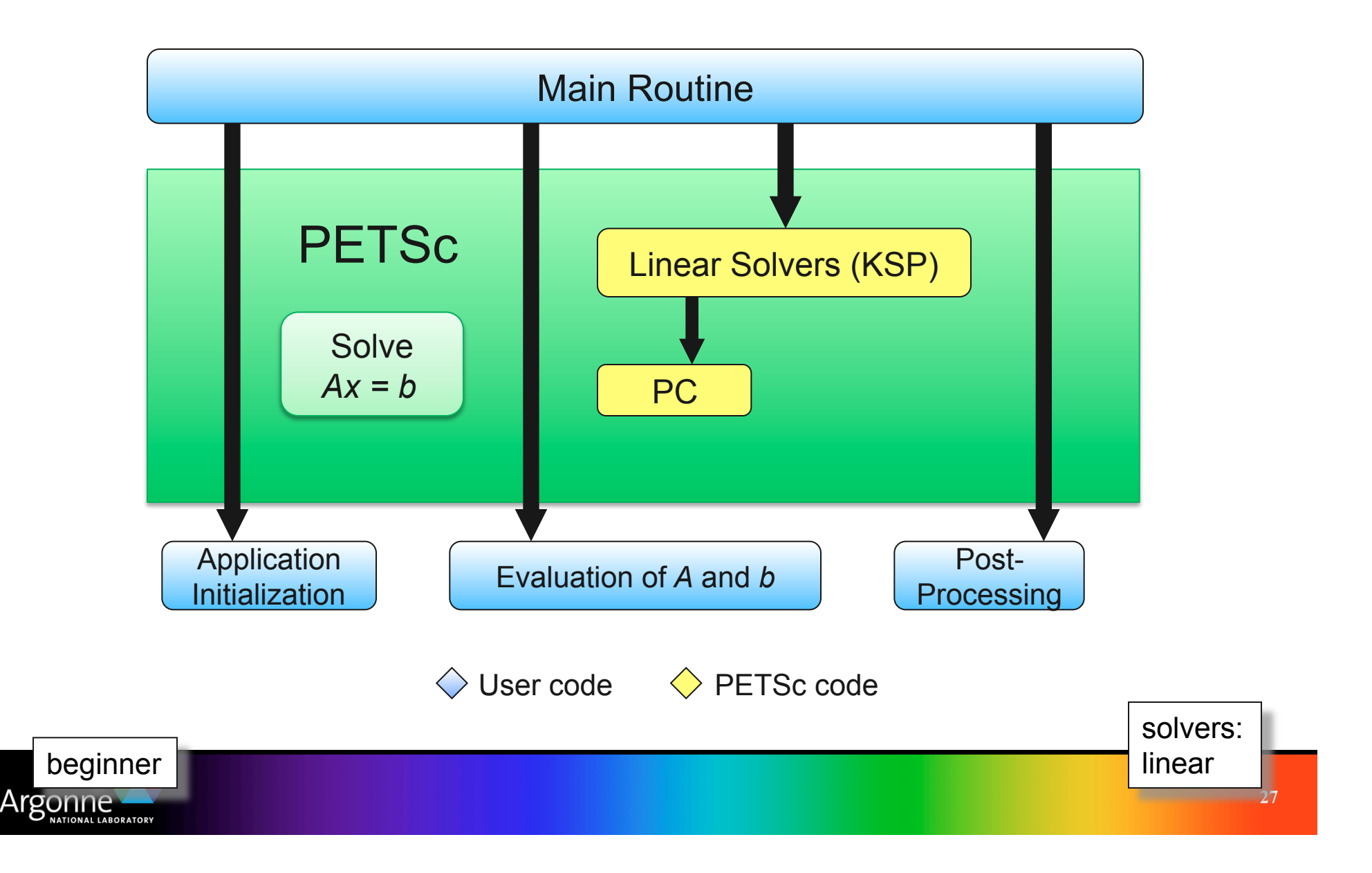

#### *Setting Solver Options at Runtime*

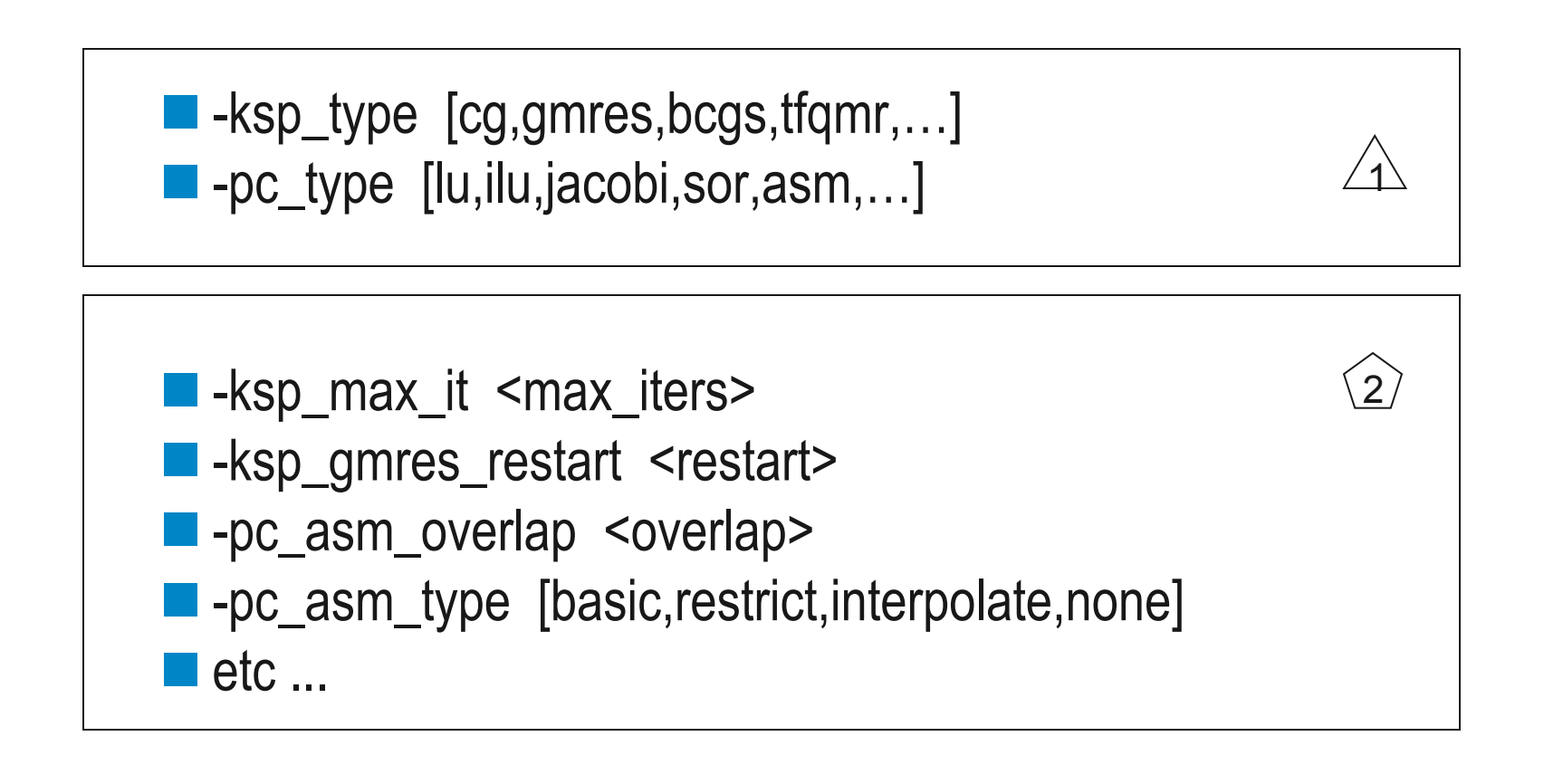

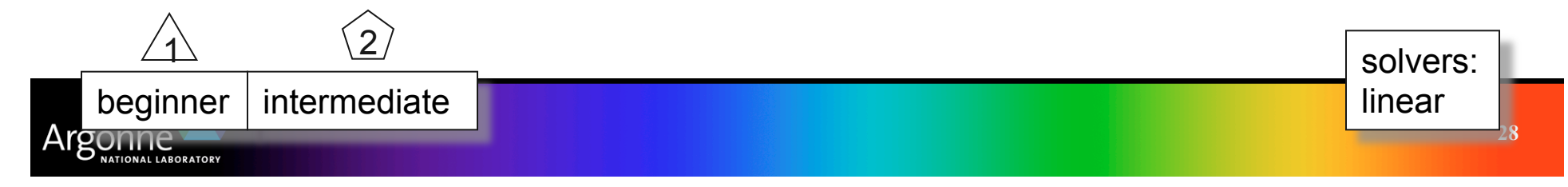

#### *Recursion: Specifying Solvers for Schwarz Preconditioner Blocks*

- Specify KSP solvers and options with "-sub" prefix, e.g.,
	- Full or incomplete factorization
		- *-sub\_pc\_type lu*
		- *-sub\_pc\_type ilu -sub\_pc\_ilu\_levels <levels>*
	- Can also use inner Krylov iterations, e.g.,
		- *-sub\_ksp\_type gmres -sub\_ksp\_rtol <rtol>*
		- *-sub\_ksp\_max\_it <maxit>*

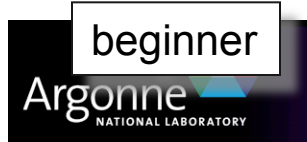

**29**  solvers: linear: preconditioners beginner

#### *Flow of Control for PDE Solution*

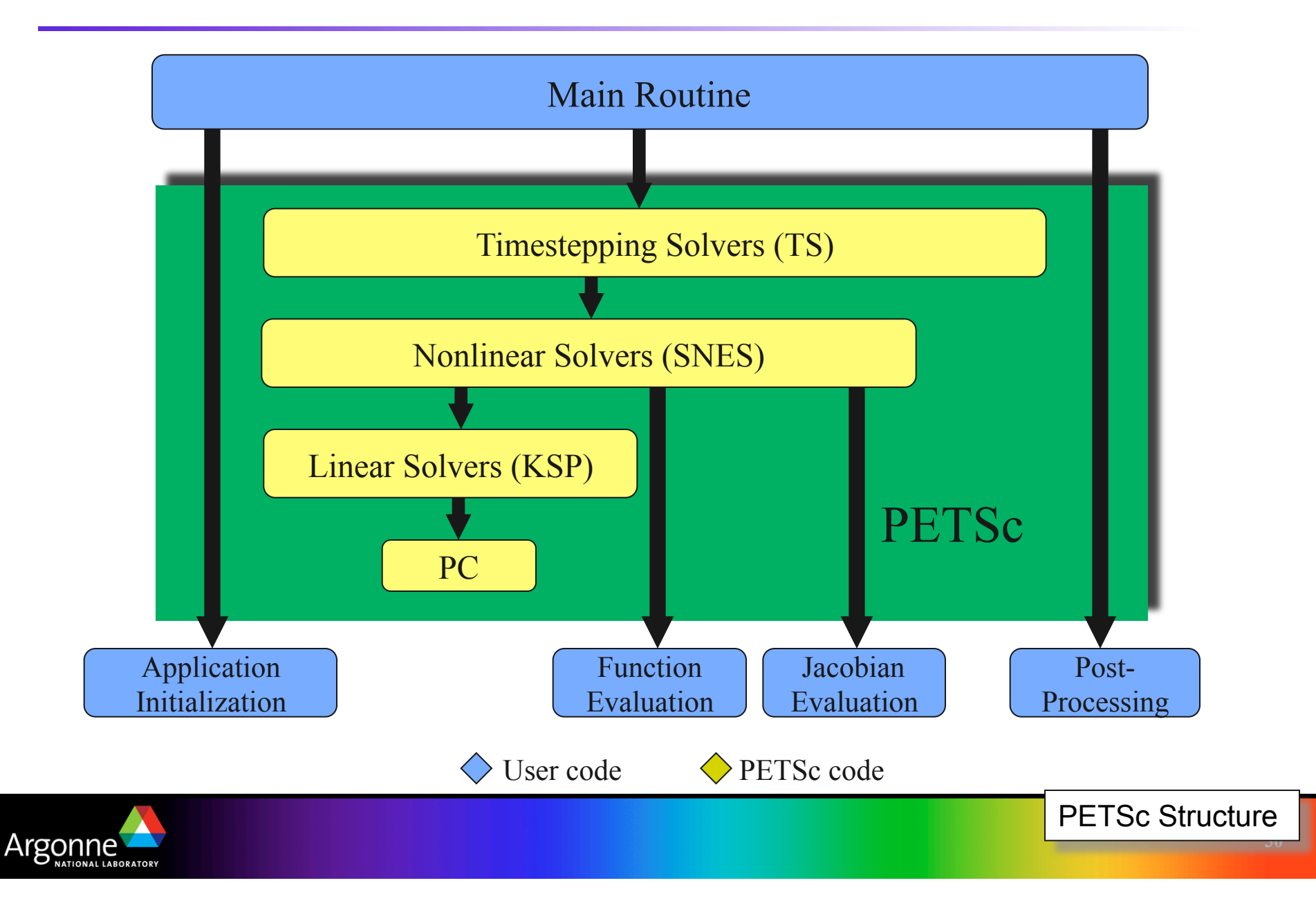

## *Example (UEDGE): Solve F(u) = 0*

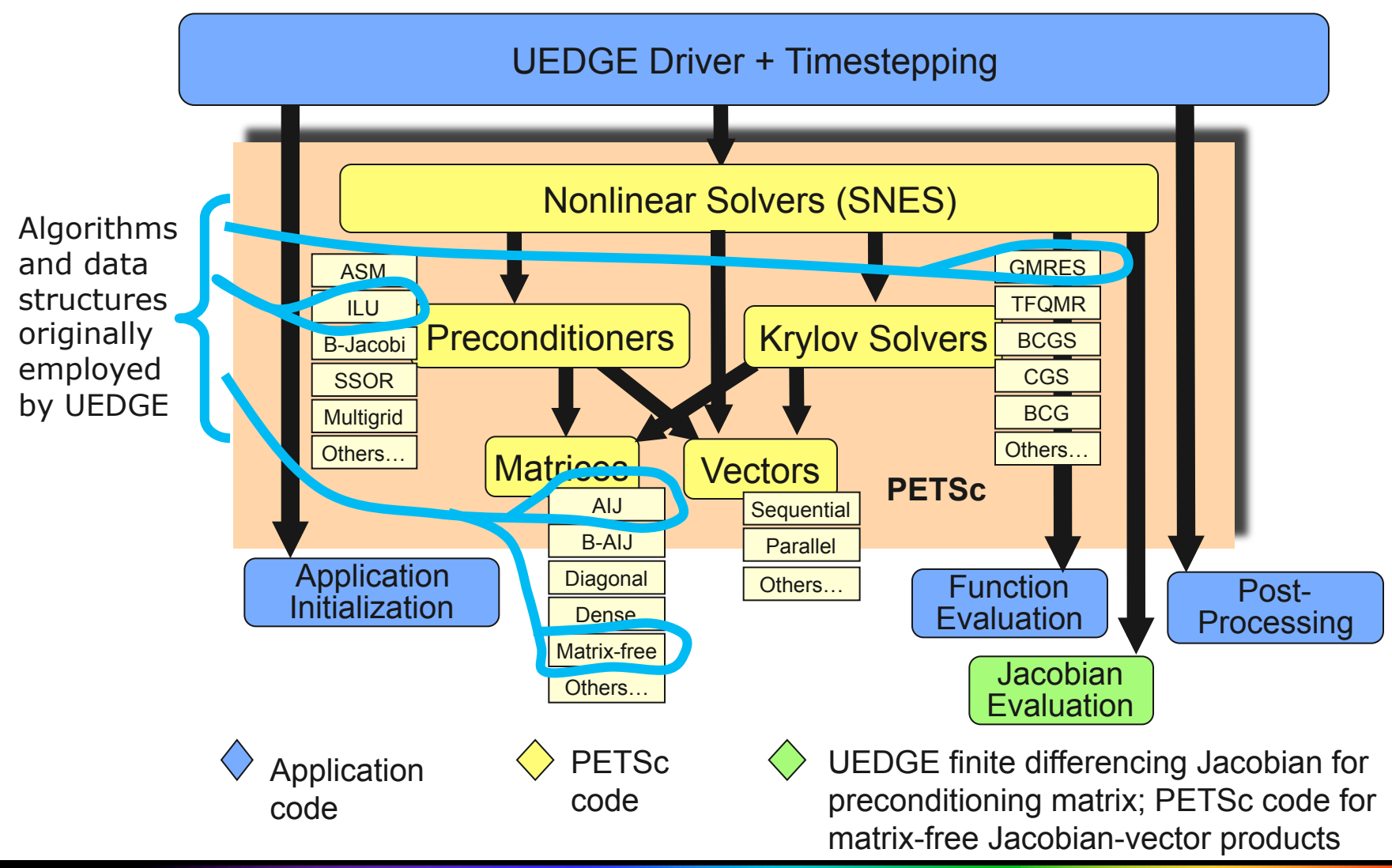

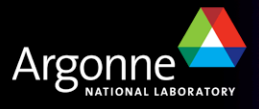

# *Nonlinear Solver Interface: SNES*

**Goal**: For problems arising from PDEs, support the general solution of *F(u) = 0*

# User provides: – Code to evaluate *F(u)*

- 
- Code to evaluate Jacobian of *F(u)* (optional)
	- *or use sparse finite difference approximation*
	- *or use automatic differentiation* 
		- AD support via collaboration with P. Hovland and B. Norris
		- Coming in next PETSc release via automated interface to ADIFOR and ADIC (see http://www.mcs.anl.gov/autodiff)

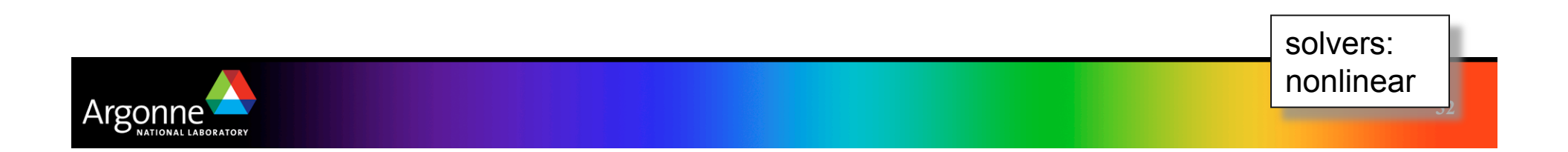

- 
- 
- 
- SNESCreate( ) Create SNES context
- SNESSetFunction() Set function eval. routine
- SNESSetJacobian( ) Set Jacobian eval. routine
- SNESSetFromOptions( ) Set runtime solver options for [SNES, SLES, KSP, PC]
- SNESSolve( ) Run nonlinear solver
- SNESView( ) View solver options<br>actually used at runtime<br>(alternative: -snes\_view)

**33** 

solvers:

nonlinear

■ SNESDestroy() and SNESDestroy () and SNESDestroy()

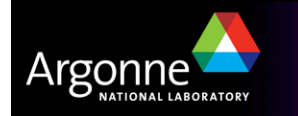

#### *Uniform access to all linear and nonlinear solvers*

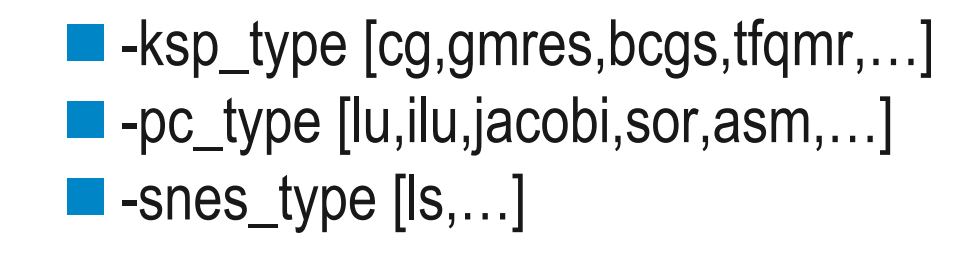

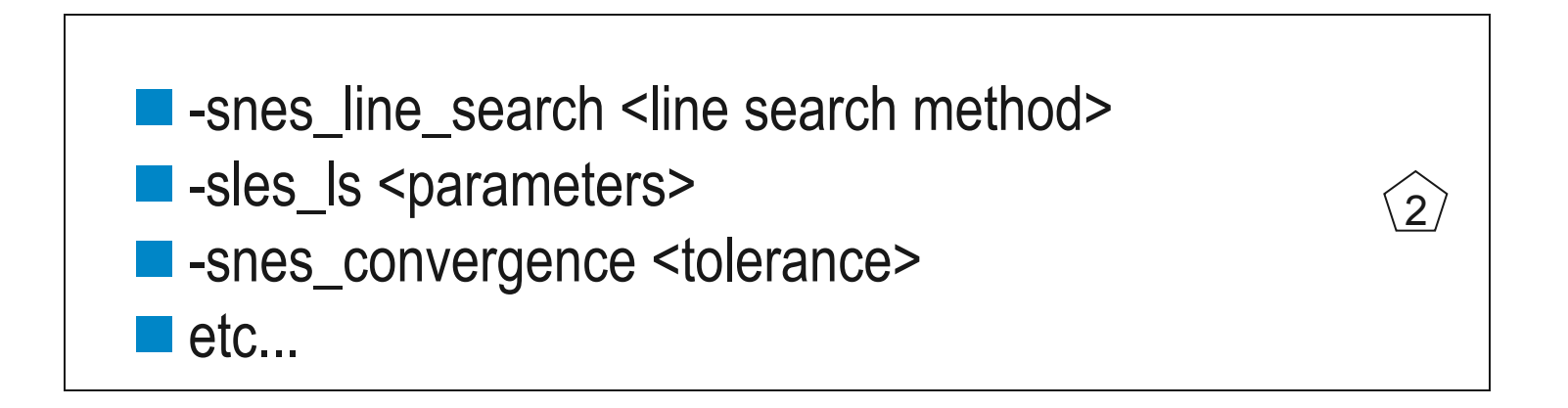

1

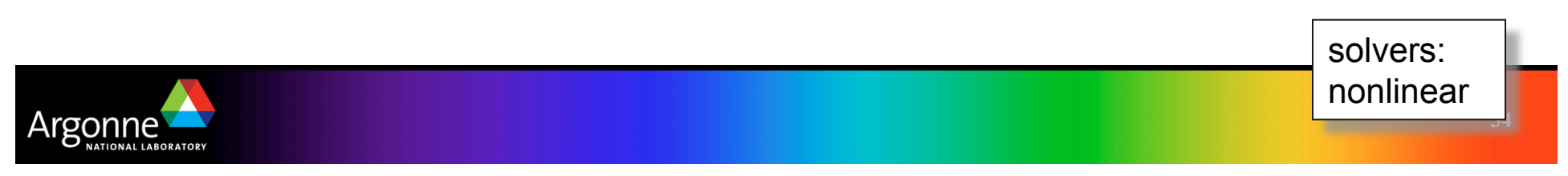

## *PETSc Programming Aids*

- Correctness Debugging
	- Automatic generation of tracebacks
	- Detecting memory corruption and leaks
	- Optional user-defined error handlers
- **Performance Profiling** 
	- Integrated profiling using -log\_summary
	- Profiling by stages of an application
	- User-defined events

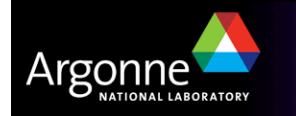

**35** 

## *Ongoing Research and Developments*

- **Figure 1** Framework for unstructured meshes and functions defined over them
- **Figure 1** Framework for multi-model algebraic system

- **Bypassing the sparse matrix memory bandwidth bottleneck** 
	- Large number of processors (nproc =1k, 10k,…)
	- Peta-scale performance
- **Parallel Fast Poisson Solver**
- More TS methods

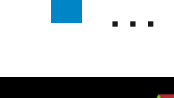

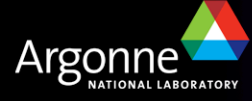

#### *Framework for Meshes and Functions Defined over Them*

- **The PETSc DA class is a topology and discretization** interface.
	- Structured grid interface
		- *Fixed simple topology*
	- Supports stencils, communication, reordering
		- *Limited idea of operators*
- The PETSc Mesh class is a topology interface
	- Unstructured grid interface
		- *Arbitrary topology and element shape*
	- Supports partitioning, distribution, and global orders

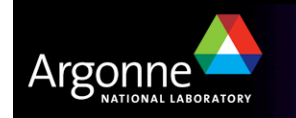

# **The PETSc DM class is a hierarchy interface.**<br>- Supports multigrid

- - •*DMMG combines it with the MG preconditioner*
- Abstracts the logic of multilevel methods

# ■The PETSc Section class is a function interface<br>- Functions over unstructured grids

- - •*Arbitrary layout of degrees of freedom*
- Supports distribution and assembly

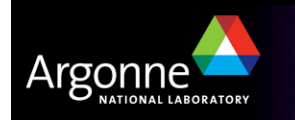

#### *Parallel Data Layout and Ghost Values: Usage Concepts*

 *Managing field data layout and required ghost values is the key to high performance of most PDE-based parallel programs.* 

- **Structured** 
	- DA objects
- **Unstructured** 
	- VecScatter objects

#### **Mesh Types Usage Concepts**

- Geometric data
- Data structure creation
- Ghost point updates
- **Local numerical** computation

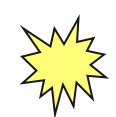

important concepts data layout

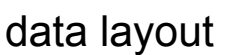

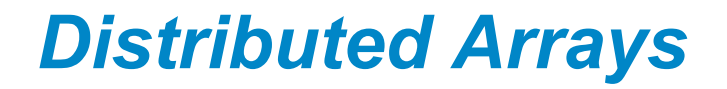

Argonr

#### Data layout and ghost values

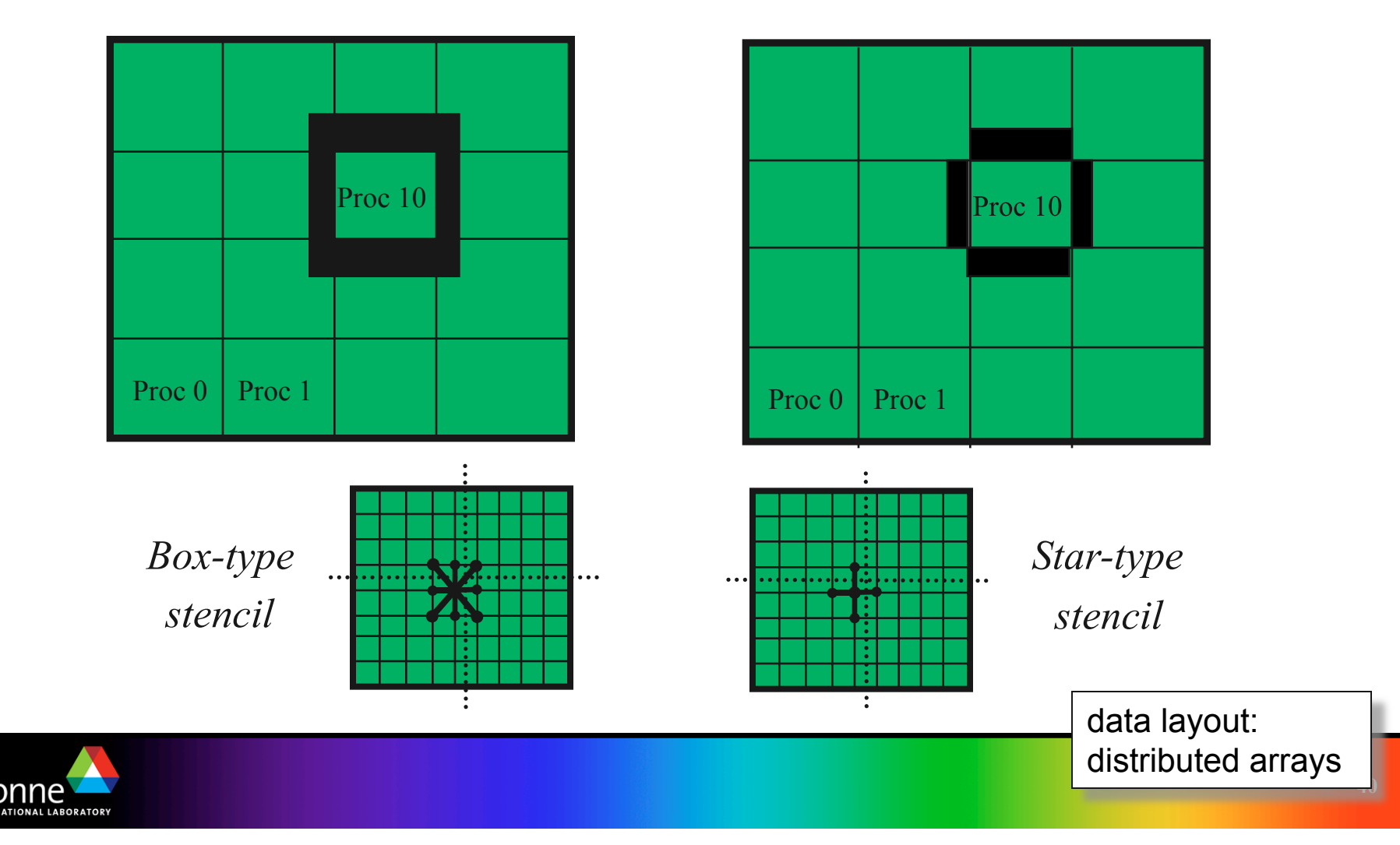

#### *Full toroidal geometry is typically used, but initial parallel UEDGE tests with PETSc in equivalent slab*

- Outer midplane/ divertor regions are mapped to an equivalent slab
- **Same features** such as closed and open B-field lines, private flux region, and divertor recycling are retained

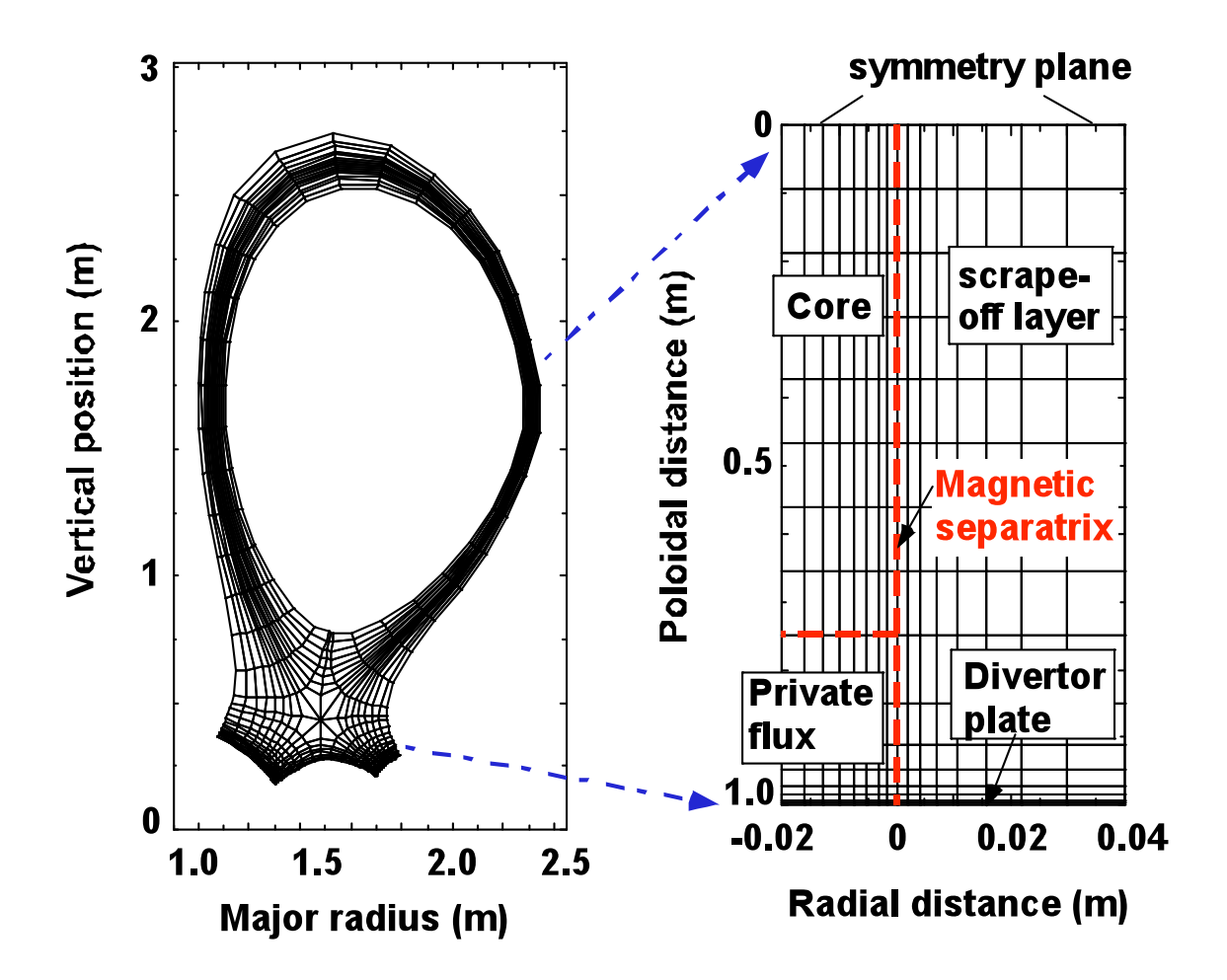

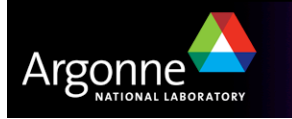

# *Creating a DA*

- DACreate2d(comm, wrap, type, M, N, m, n, dof, s, lm[], ln[], \*da)
- wrap: Specifies periodicity
	- DA\_NONPERIODIC, DA\_XPERIODIC, DA\_YPERIODIC, …
- type: Specifies stencil
	- DA STENCIL BOX, DA\_STENCIL\_STAR
- M/N: Number of grid points in x/y-direction
- m/n: Number of processes in x/y-direction
- s: The stencil width
- lm/ln: Alternative array of local sizes

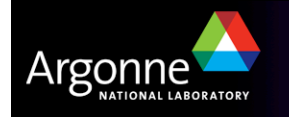

#### *Ghost Values*

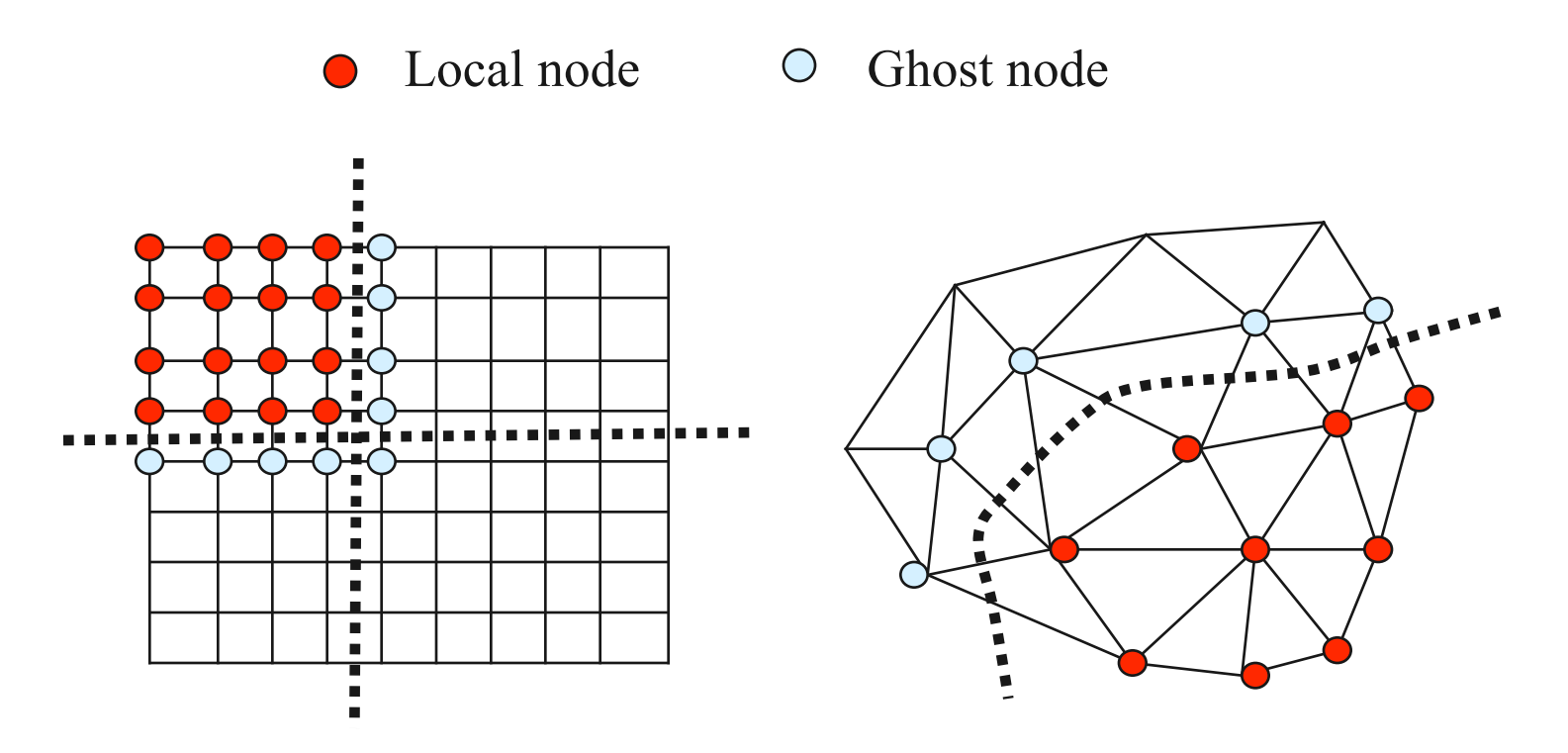

To evaluate a local function *f(x)* , each process requires

- its local portion of the vector *x*
- its **ghost values**  bordering portions of *x* owned by neighboring processes.

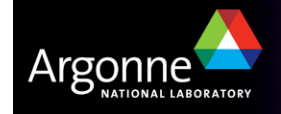

## *Communication and Physical Discretization*

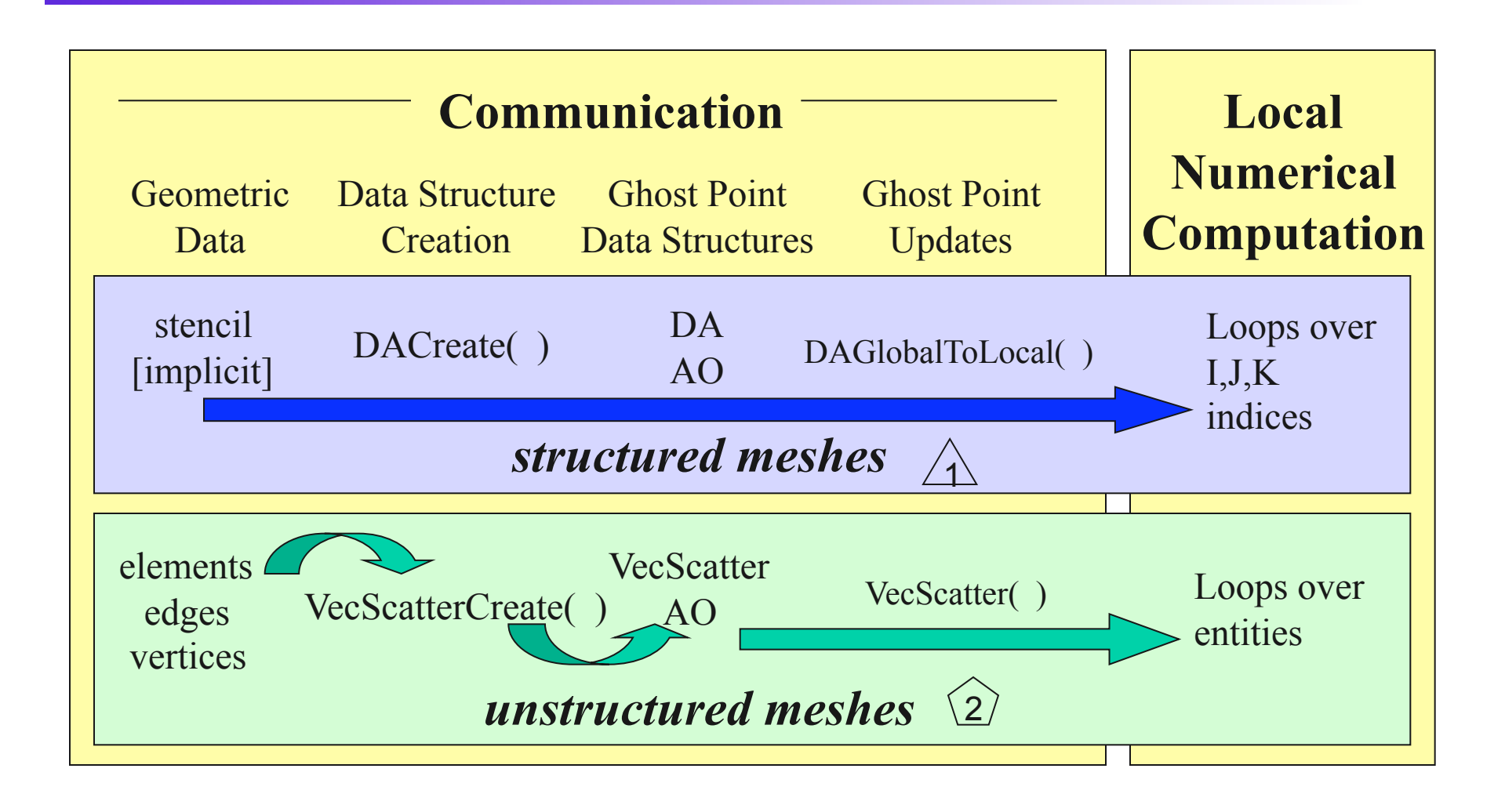

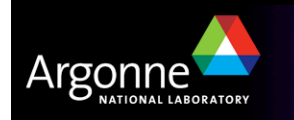

**44** 

#### *A DA is more than a Mesh*

A DA contains

topology, geometry, and an implicit Q1 discretization

- It is used as a template to create
- **Vectors (functions)**
- **Matrices (linear operator)**

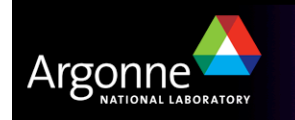

#### *Creating the Mesh*

- Generic object
	- MeshCreate()
	- MeshSetMesh()
- **File input** 
	- MeshCreatePCICE()
	- MeshCreatePyLith()
- **C** Generation
	- MeshGenerate()
	- MeshRefine()
	- ALE: :MeshBuilder::createSquareBoundary
- **Representation** 
	- ALE::SieveBuilder::buildTopology()
	- ALE::SieveBuilder::buildCoordinates()
- **Partitioning and distribution** 
	- MeshDistribute()
		- MeshDistributeByFace()

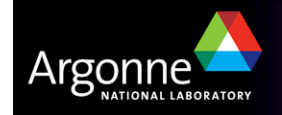

■ Sieves use names, not numberings

- Numberings can be constructed on demand
- Overlaps relate names on different processes
	- An overlap can be encoded by a Sieve
- Distribution of a Section pushes forward along the **Overlap** 
	- Sieves are distributed as "cone" sections

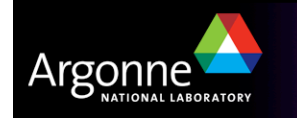

## *Sections associate data to submeshes*

#### ■ Name comes from section of a fiber bundle

- Generalizes linear algebra paradigm
- ■Define restrict(), update()
- Define complete()

#### **Assembly routines take a Sieve and several Sections**

– This is called a Bundle

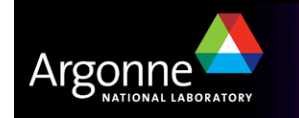

# *Section Types*

Section can contain arbitrary values

- C++ interface is templated over value type
- C interface has two value types
	- SectionReal
	- SectionInt

Section can have arbitrary layout

- C++ interface can place unknowns on any Mesh entity (Sieve point)
	- Mesh::setupField() parametrized by Discretization and BoundaryCondition
- C interface has default layouts
	- MeshGetVertexSectionReal()
		- MeshGetCellSectionReal()

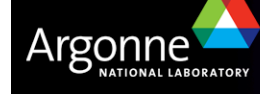

# *Section Assembly*

First we do local operations:

- Loop over cells
- Compute cell geometry
- Integrate each basis function to produce an element vector
- Call SectionUpdateAdd()
- Then we do global operations:
	- SectionComplete() exchanges data across overlap
		- *C just adds nonlocal values (C++ is flexible)*
	- C++ also allows completion over arbitrary overlap

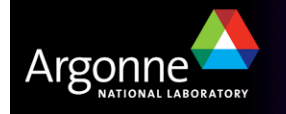

## *Framework for Multi-model Algebraic System*

#### ~petsc/src/snes/examples/tutorials/ex31.c, ex32.c

http://www-unix.mcs.anl.gov/petsc/petsc-as/snapshots/ petsc-dev/tutorials/multiphysics/tutorial.html

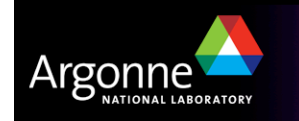

#### *Framework for Multi-model Algebraic System ~petsc/src/snes/examples/tutorials/ex31.c*

A model "multi-physics" solver based on the Vincent Mousseau's reactor core pilot code:

There are three grids

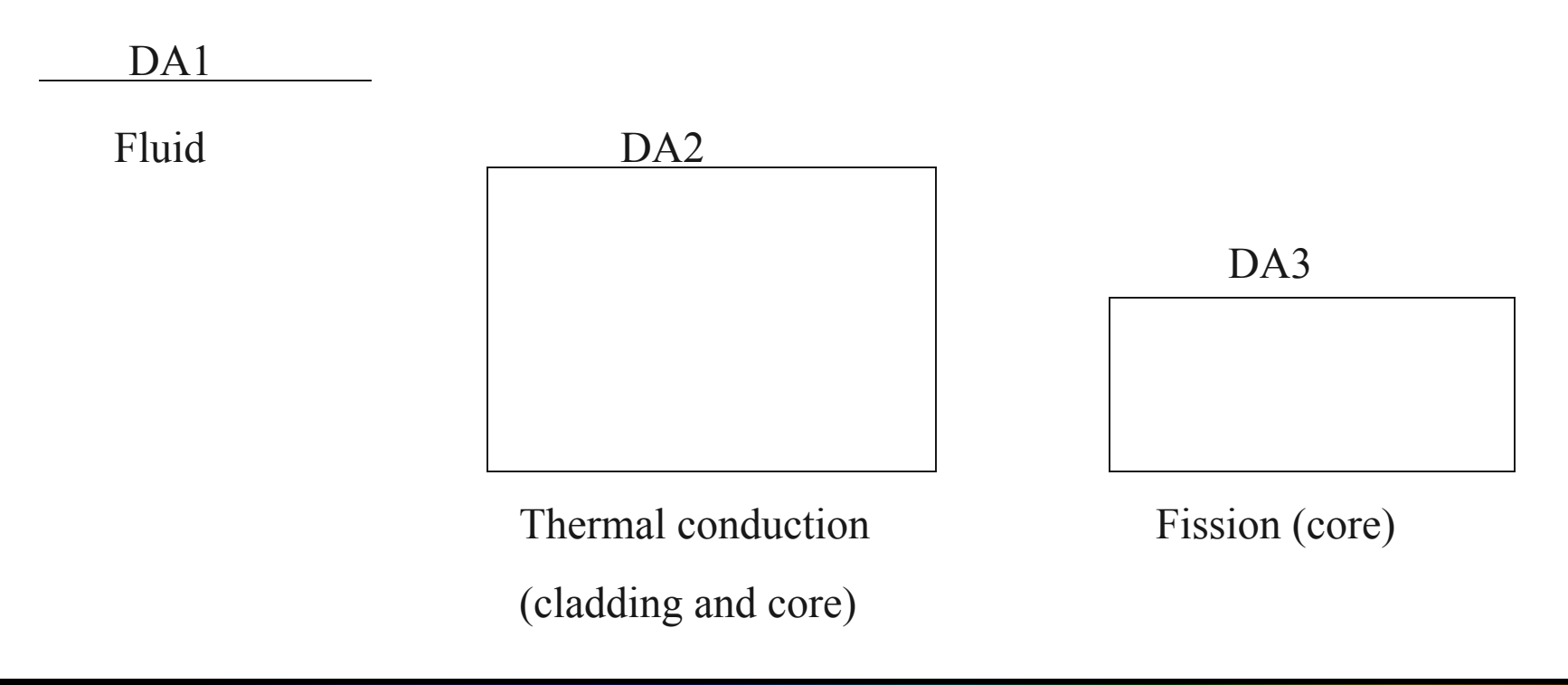

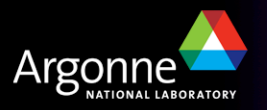

/\* **Create the DMComposite object to manage the three grids/physics.** \*/ **DMCompositeCreate**(app.comm,&app.**pack**); DACreate1d(app.comm,DA\_XPERIODIC,app.nxv,6,3,0,&**da1**); **DMCompositeAddDA**(app.pack,da1); DACreate2d(app.comm,DA\_YPERIODIC,DA\_STENCIL\_STAR,…,&**da2**); **DMCompositeAddDA**(app.pack,da2); DACreate2d(app.comm,DA\_XYPERIODIC,DA\_STENCIL\_STAR,…,&**da3**); **DMCompositeAddDA**(app.pack,da3);

/\* **Create the solver object and attach the grid/physics info** \*/ **DMMGCreate**(app.comm,1,0,&**dmmg**); DMMGSetDM(dmmg,(DM)app.pack); **DMMGSetSNES**(dmmg,**FormFunction**,0);

/\* **Solve the nonlinear system** \*/ **DMMGSolve**(dmmg);

/\* **Free work space** \*/ DMCompositeDestroy(app.pack); DMMGDestroy(dmmg);

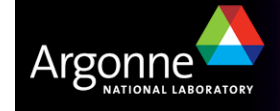

/\* **Unwraps the input vector and passes its local ghosted pieces into the user function** \*/

**FormFunction**(SNES snes,Vec **X**,Vec **F**,void \*ctx)

… DMCompositeGetEntries(dm,&da1,&da2,&da3); DAGetLocalInfo(da1,&info1);

**/\* Get local vectors to hold ghosted parts of X;** 

 **then fill in the ghosted vectors from the unghosted global vector X \*/**  DMCompositeGetLocalVectors(dm,&X1,&X2,&X3); DMCompositeScatter(dm,**X**,X1,X2,X3);

#### **/\* Access subvectors in F - not ghosted and directly access the memory locations in F \*/**

DMCompositeGetAccess(dm,**F**,&F1,&F2,&F3);

#### **/\* Evaluate local user provided function \*/**

FormFunctionLocalFluid(&info1,x1,f1); FormFunctionLocalThermal(&info2,x2,f2); FormFunctionLocalFuel(&info3,x3,f3);

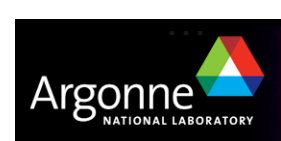

# *Bypassing the Sparse Matrix Memory Bandwidth Bottleneck*

- Newton-multigrid provides
	- good nonlinear solver
	- easy utilization of software libraries
	- low computational efficiency
- **Multigrid-Newton provides** 
	- good nonlinear solver
	- lower memory usage
	- potential for high computational efficiency
	- requires "code generation/in-lining"

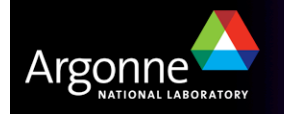

**Parallel Fast Poisson Solver** 

**More TS methods** 

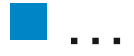

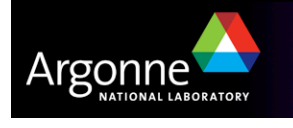

# How will we solve numerical applications in 20 years?

- Not with the algorithms we use today?
- Not with the software (development) we use today?

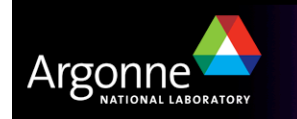

## **Provide documentation:**

- http://www.mcs.anl.gov/petsc
- **Ouickly answer questions**
- **Help install**
- ■Guide large scale flexible code development
- Answer email at petsc-maint@mcs.anl.gov

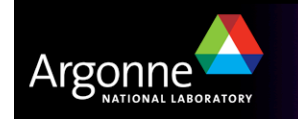